### More on Object Lifecycle

### Hsuan-Tien Lin

Department of CSIE, NTU

#### OOP Class, March 22-23, 2010

## Garbage Collection (1/2)

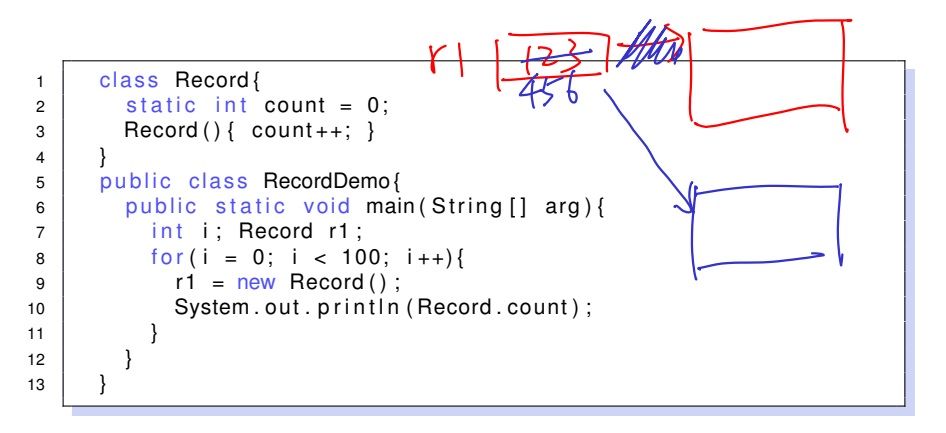

- 100 instances created, only 1 alive after the loop
- the other 99 memory slots: automatically recycled

### Garbage Collection (2/2)

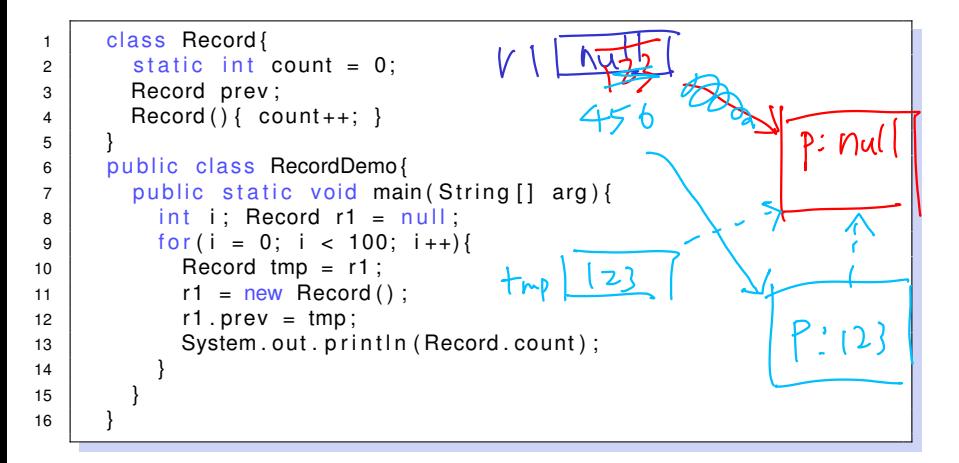

#### • 100 instances created, all of them alive

Garbage Collection: when a memory slot becomes an orphan (and) system in need of memory

## Finalizer (1/2)

```
1 | class Record{
2 static int mem = 0;
3 Record ( ) { mem + = 10; }
4 void when truck comes () { mem -= 10; }
5 }
6 public class RecordDemo{
7 \mid public static void main (String [] arg) {
8 int i; Record r1;
9 \mid for (i = 0; i < 100; i++){
10 r1 = new Record();
11 | System.out.println(Record.mem);
12 }
13 }
14 }
```
- finalizer: something you want to do when truck comes
- calculate memory usage, write something back (say, on BBS), ...

# Finalizer (2/2)

```
1 | class Record{
2 static int mem = 0; static int count = 0;
3 intid:
4 Record () { mem \pm 10; count + \pm id = count; }
5 | Corotected void finalize () throws Throwable
6 System . out . print (id);
7 System . out . println (", Good Bye!");
8 mem –= 10;
9 }
10 }
11 | public class RecordDemo{
12 public static void main (String [] arg) {
13 int i; Record r1 = null;
14 \{ \text{for} (i = 0; i < 100; i++) \}15 Record tmp = r1; r1 = new Record ();
16 | System.out.println (Record.mem);
17 }
18 }
19 }
```
### GC: no guarantee on when the truck comes

• if JVM halts before truck comes, even no finalizer calls

finalizer:

#### a mechanism to let the instance say goodbye

# Object Lifecycle (1/1)

```
1 | class Record{
2 int score:
3 Record (int init score) { score = init score; }
4 | protected void finalize () throws Throwable { }
5 }
6 public class RecordDemo{
7 public static void main (String [] arg) {
8 Record r; // reference declared
9 Record r2; // reference declared
10 r = new Record(60); //memory allocated (RHS)
11 \vert // and constructor called
12 | \sqrt{r} // reference assigned (LHS)
r2 = r; // reference copied
14 \vert r.score = 3; \vert // instance content accessed
15 | r.show_score(); //instance action performed
16 \vert r2 = null; r = null; // memory slot orphaned
17 / / . . . .
\frac{1}{18} // finalizer called
19 diagrams in the contract of the contract of the district of the district of the district of the district o
```
20 } 21 }

we control birth, life, death, funeral design, but not the exact funeral time